# olimex

all fun projects at Olimex Ltd

# Experimenting with Gas Sensors and Arduino menting with Gas Sensors and Arduino | olimex<br> **Olimex**<br> **Olimex**<br> **CAU**<br> **Experimenting with Gas Sensors and Area May 2015 13 Comments<br>** *Pay OLIMEX Ltd in* **arduino, Learning, tutorial** *Tags:* **arduino, experimenting with a**

by OLIMEX Ltd in arduino, Learning, tutorial Tags: arduino, experiments, gas, sensors

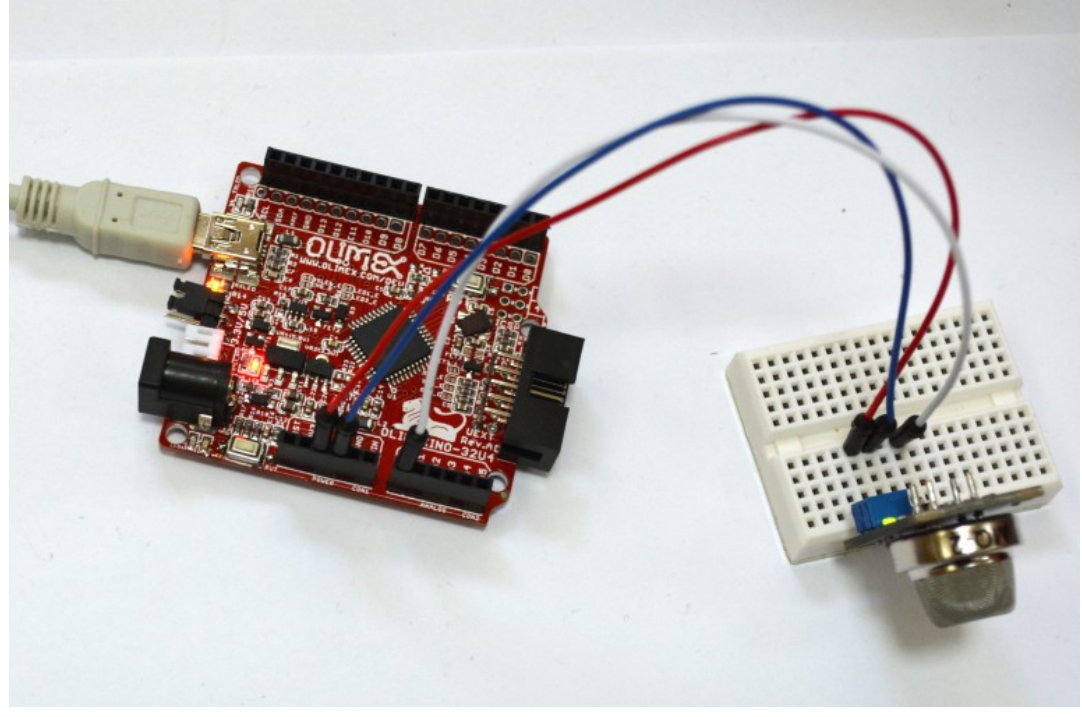

(https://olimex.files.wordpress.com/2015/05/sensors.jpg)

We have 4 different Gas Sensors on our web shop: <u>MQ-2 (https://www.olimex.com/Products</u> /Components/Sensors/SNS-MQ2/), MQ-3 (https://www.olimex.com/Products/Components/Sensors/SNS-MQ3/), MQ-7 (https://www.olimex.com/Products/Components/Sensors/SNS-MQ7/) and MQ-135 (https://www.olimex.com/Products/Components/Sensors/SNS-MQ135/). The May Although Source of 7 2015-05-21, 15:22<br>
19:22 (https://www.olimex.com/Products<br>
19:22 (https://www.olimex.com/Products/Components/Sensors/SNS-<br>
19:22 (https://www.olimex.com/Products/Components/Sensors/SNS-MO3/). M

All they work on same principle: sensor element is heated and it's conductivity change with the gas concentration.

The heater require 5V and have 31 ohm resistance, so your power supply should provide 200mA of current for the sensor.

Sensor have both analog and digital output, the analog output is 0-5V, the digital output is frequency related to the output value. Experimenting with Gas Sensors and Arduino | olimex https://olimex.wordpress.com/2015/05/26/experimenting-with-gas-sensor...<br>Sensor have both analog and digital output, the analog output is 0-5V, the digital output is freq

MQ-2 (https://www.olimex.com/Products/Components/Sensors/SNS-MQ2/) is sensor of LPG, Propane, Methane and Hydrogen gas and can be used for domestic gas leak alarms MQ-3 (https://www.olimex.com/Products/Components/Sensors/SNS-MQ3/) is sensor of Alcohol and Benzine and can be used for breath analizer MQ-7 (https://www.olimex.com/Products/Components/Sensors/SNS-MQ7/) is sensor of Carbon monoxide CO and can be used for car gases analizer MQ-135 (https://www.olimex.com/Products/Components/Sensors/SNS-MQ135/) is sensor of NH3, NOx, Alcohol, Benzine, Smoke, CO2 and can be used for quality of air analizer

We did some experiments today with all four sensors connecting them to OLIMEXINO-32U4 (https://www.olimex.com/Products/Duino/AVR/OLIMEXINO-32U4/open-source-hardware) (Arduino Leonardo compatible).

The sensors have 4 pins: AO – Analog Output, DO – Digital output, GND, VCC-5V

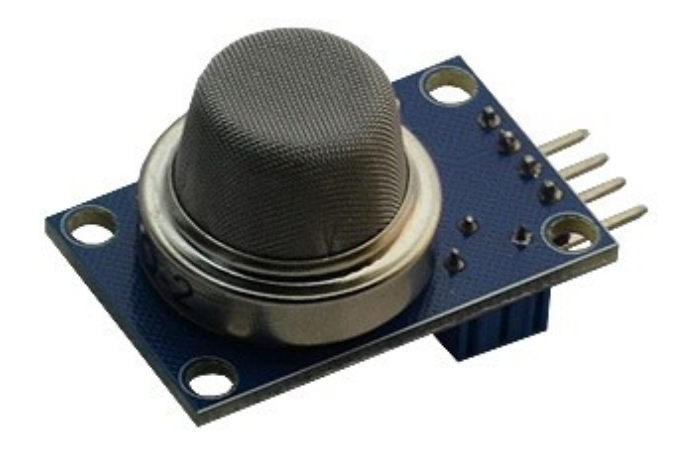

(https://olimex.files.wordpress.com/2015/05/mq-1.jpg) (https://olimex.files.wordpress.com/2015/05/mq-1.jpg)<br>2 of 7<br>2017-08-21, 15:22

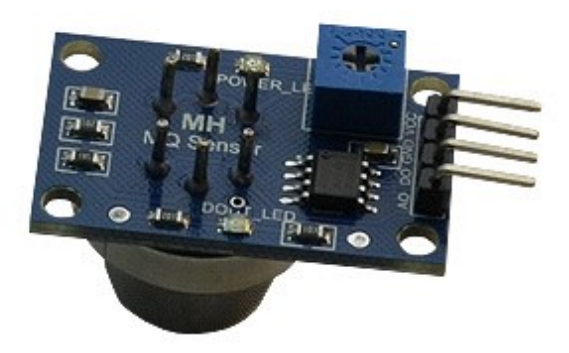

(https://olimex.files.wordpress.com/2015/05/mq-2.jpg)

OLIMEXINO-32U4 (https://www.olimex.com/Products/Duino/AVR/OLIMEXINO-32U4/open-sourcehardware) should be switched to work on 5V.

Three wires are used: AO from sensor to A0 of Arduino, VCC from sensor to 5V, GND from sensor to GND of Arduino.

The sketch is simple:

```
int sensorPin = A0;
int sensorValue = 0;
void setup() {
Serial.begin(9600);
 pinMode(sensorPin, INPUT);
}
void loop() {
sensorValue = analogRead(sensorPin);
 Serial.println(sensorValue);
}
```
It reads the sensor value and print it on Serial terminal.

Note that when sensor are power up they need about 1 minute to settle, in this time the heater heats up the sensor. 3 of 7<br>3 of 7<br>3 of 7<br>3 of 7<br>3 of 7<br>3 of 7<br>3 of 7<br>3 of 7<br>3 of 7<br>3 of 7<br>3 of 7<br>3 of 7<br>3 of 7<br>3 of 7<br>3 of 7<br>3 of 7<br>3 of 7<br>3 of 21, 15:22<br>10 of 21, 15:22<br>10 of 21, 12:32<br>10 of 21, 12:34<br>12:45:45:45:45:45:45:45:45:45:45:45:45:4

We experimented with Isopropile alcohol, Benzine, Lighter Gas, human breath of two different persons

Here is the measured data:

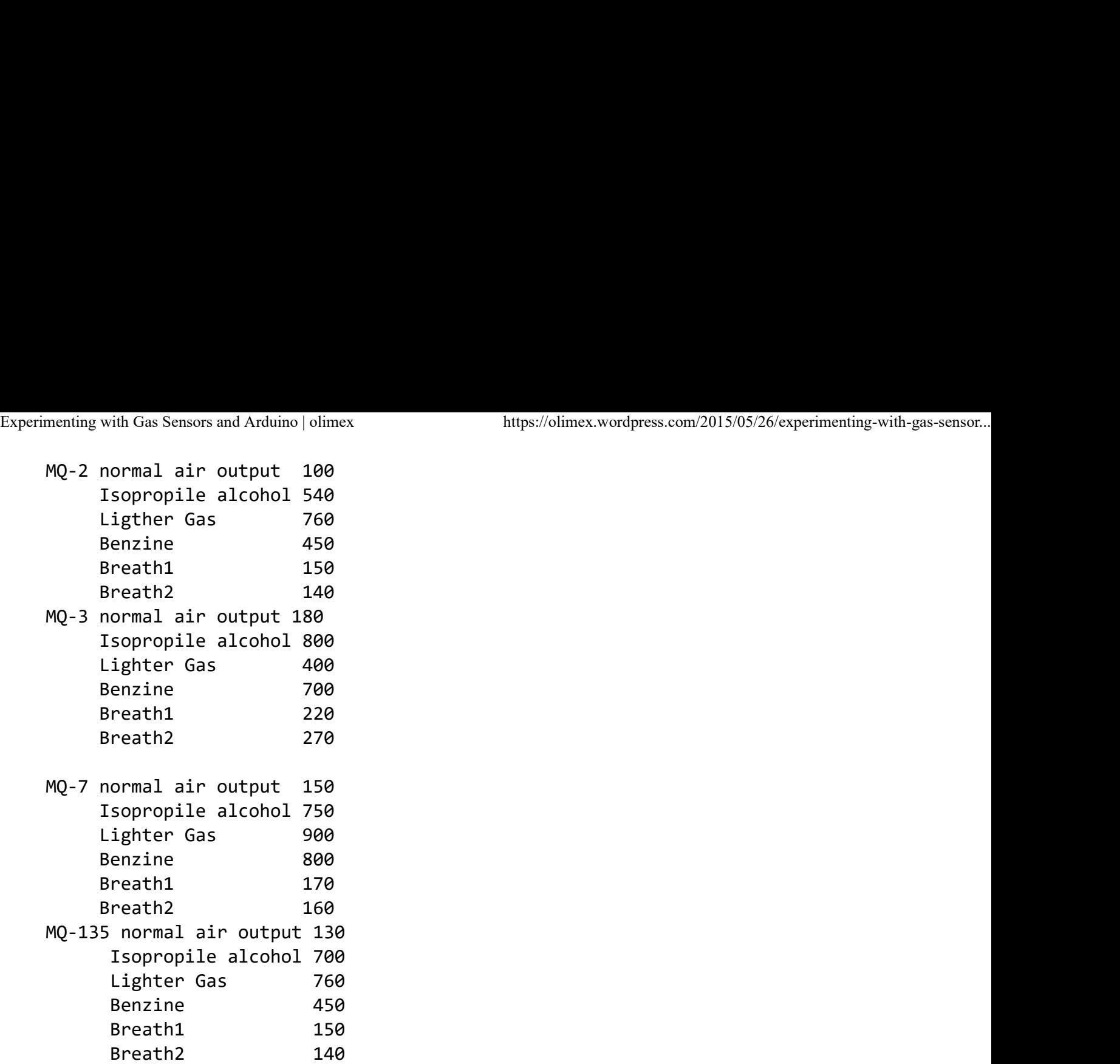

the results are:

MQ-2 (https://www.olimex.com/Products/Components/Sensors/SNS-MQ2/) shows good sensibility to Lighter Gas

MQ-3 (https://www.olimex.com/Products/Components/Sensors/SNS-MQ3/) detects well Isopropile alcohol and Benzine

MQ-7 (https://www.olimex.com/Products/Components/Sensors/SNS-MQ7/) detects well Isopropile alcohol, Lighter gas and Benzine

MQ-135 (https://www.olimex.com/Products/Components/Sensors/SNS-MQ135/) detects well Isopropile alcohol, Lighter gas Alcohol, Lighter gas and Benzine<br>
MQ-135 (https://www.olimex.com/Products/Components/Sensors/SNS-MQ135/) detects well Isopropile<br>
alcohol, Lighter gas<br> **13 Comments (***+add yours?***)**<br>
1. **anonima**<br>
May 26, 2015 @ 20:03:00<br>

# 13 Comments (**+add yours?**)

anonima 1. May 26, 2015 @ 20:03:00

Amazing. Tutorials!

#### REPLY

#### Ernő ZALKA (ern0) 2. May 27, 2015 @ 00:02:08

Do you have enough experienced alcohol testers?

REPLY

#### anonima 3.

May 27, 2015 @ 00:41:27

Can i connect this sensors to A20 micro? or How can i read this data sensor from network, with duino? shield wifi and http? SD card wifi?

#### REPLY

Wim<sub>phart</sub> Contract to the contract of the contract of the contract of the contract of the contract of the contract of the contract of the contract of the contract of the contract of the contract of the contract of the con

May 28, 2015 @ 00:59:58

Should work with anything that has a 0-5v analog input, but I don't think the A20 boards have one. The easiest thing might be to connect it to an Arduino (or arduino-clone) and connect that to an internet-capable device with USB.

Or maybe you can use the digital output from the sensor and connect it to GPIO input on the A20? Electrically that should work just fine (might need a couple resistors to do level shifting) but I don't know about software to read the input pin and tell you what the reading is.

Technically I bet you could even connect it to an ESP8266 module running custom firmware, that would be cool.

REPLY

```
\circ anonima
  May 28, 2015 @ 07:30:05
```
Thanks

#### anonima 4.

May 27, 2015 @ 00:45:53

And, how do you think is the best way to put this in exterior? Thanks

REPLY

#### Chang 5.

Jun 16, 2015 @ 11:51:50

Hi, how do you use the digital output of the MQ135 with a Raspberry Pi? Kindly advise. Thanks!! Thanks<br>
4. anonima<br>
May 27, 2015 @ 00:45:53<br>
And, how do you think is the best way to put this in exterior? Thanks<br>
REPLY<br>
5. Chang<br>
Jun 16, 2015 @ 11:51:50<br>
Hi, how do you use the digital output of the MQ135 with a Raspb

#### REPLY

Beӣo (@beno\_cd)

Dec 22, 2015 @ 01:04:22

raspberry pi + mq135 https://www.youtube.com/watch?v=YKxj-COHEuA Experimenting with Gas Sensors and Arduino | olimex https://olimex.wordpress.com/2015/05/26/experimenting-with-gas-sensor...<br> **Dec 22, 2015** @ 01:04:22<br>
raspberry pi + mq135 <u>https://www.youtube.com/watch?v=YKxj-COHEuA</u>

REPLY

#### Erick Varela 6.

Jul 30, 2015 @ 05:34:02

do you have a datasheet with a legible legend? the characteristic sensitivity curves only AIR and NH3 is readable, I can't say what the other curves/lines are or what gas are referring to.

REPLY

#### 7. Rahul and the state of the state of the state of the state of the state of the state of the state of the state of the state of the state of the state of the state of the state of the state of the state of the state of t

Oct 30, 2015 @ 08:54:02

Hi, Could you please tell what is the formula you used for getting specific CO2 and NH3 values from MQ135? Thanks

REPLY

### Sebastien 8.

Apr 12, 2016 @ 15:34:27

Hello sir, i've tried using this code with a MQ135, but the only value that is returning to the arduino is 1023, is it a common problem ? and do you know where it comes from ? Thanks for your time

#### REPLY

## Jb Tanguy 9.

Jul 12, 2016 @ 17:08:06

Hello,

I would like to know how you did for getting back data from the sensor MQ135 for different gases ?

MQ-135 normal air output 130 Isopropile alcohol 700 Lighter Gas 760 Benzine 450 Breath1 150 Breath2 140

I am working with an Arduino Uno and the MQ135 module and I just can read data but I don't know how to do for different gases. Thanks 1 would like to know how you did for getting back data from the sensor MQ135 for different gases ?<br>
MQ-135 normal air output 130<br>
Isopropile alcohol 700<br>
Lighter Gas 760<br>
Benzine 450<br>
Breath 150<br>
Breath 150<br>
Breath 150<br>
1

REPLY

10. Sascha

Aug 24, 2016 @ 22:22:43

Is it possible to read the data and give the output in ppm? What means "Normal Air Output 100". Do you calibrate the sensor ? https://olimex.wordpress.com/2015/05/26/experimenting-with-gas-sensor...<br>
ive the output in ppm? What means "Normal Air Output 100".<br>
Blog at WordPress.com. • Experimenting with Gas Sensors and Arduino | olimex https://olimex.wordpress.com/2015/05/26/experimenting-with-gas-sensor...<br> **Aug 24, 2016** @ 22:22:43<br>
Is it possible to read the data and give the output in ppm? What mean

REPLY